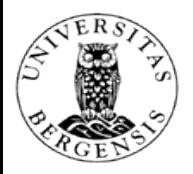

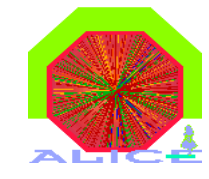

1

# Working Scheme

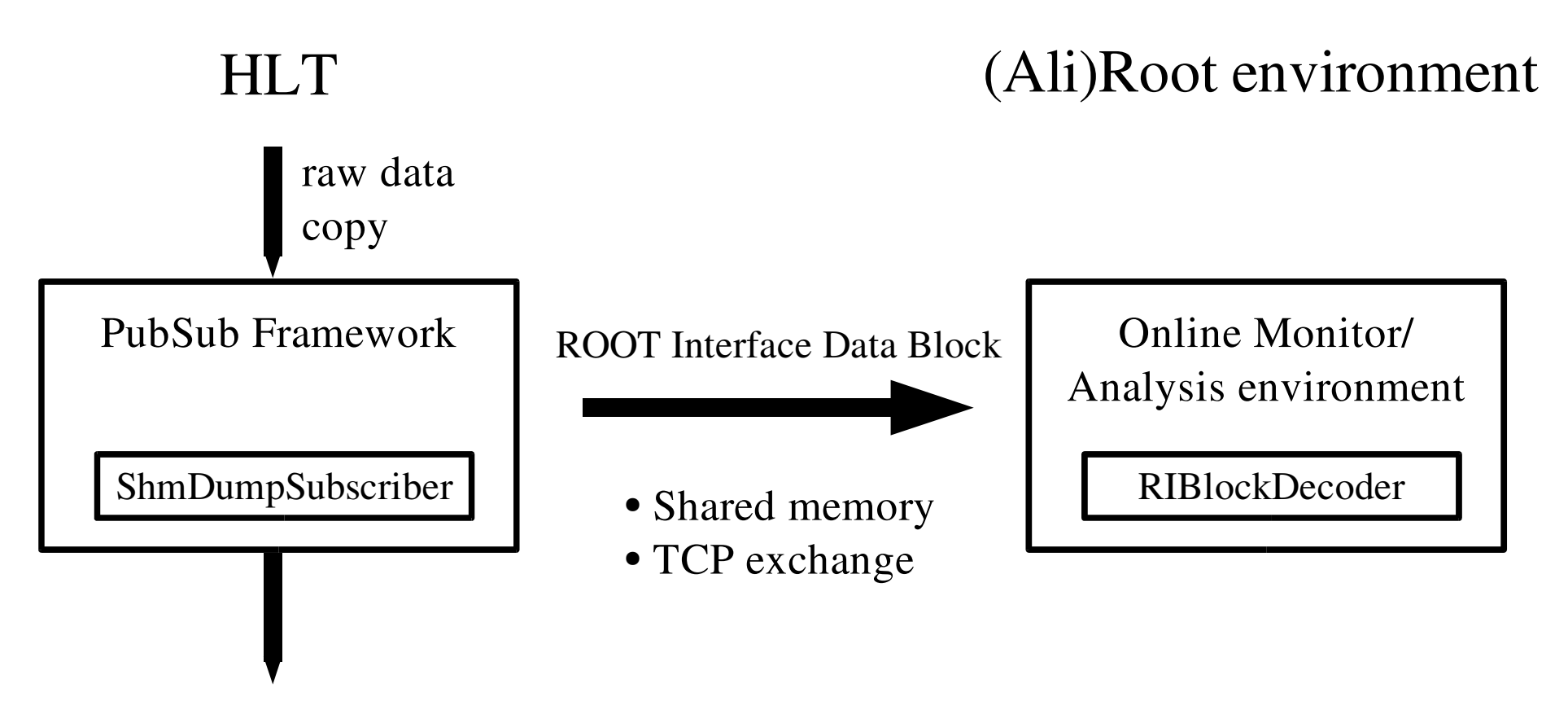

- arbitrary connection to anyanalysis components
- collect incoming data for one event
- exploit Offline Framework
- Root interactive mode

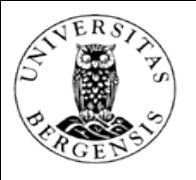

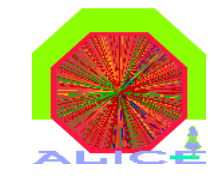

#### Connection to the data flow

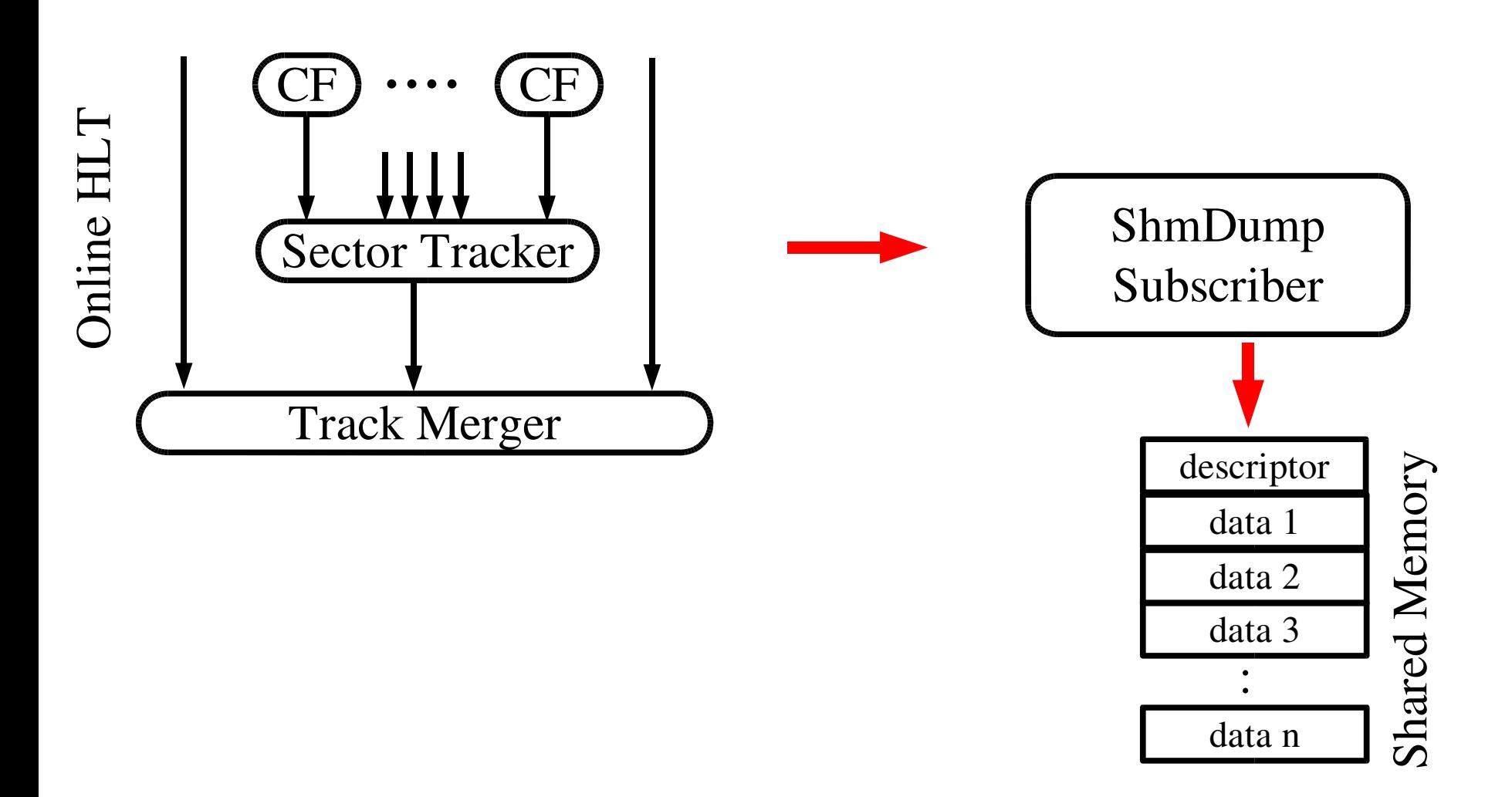

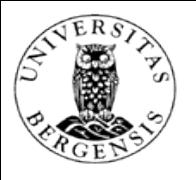

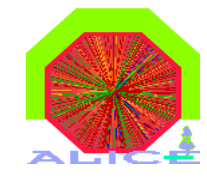

# Connectivity example 1

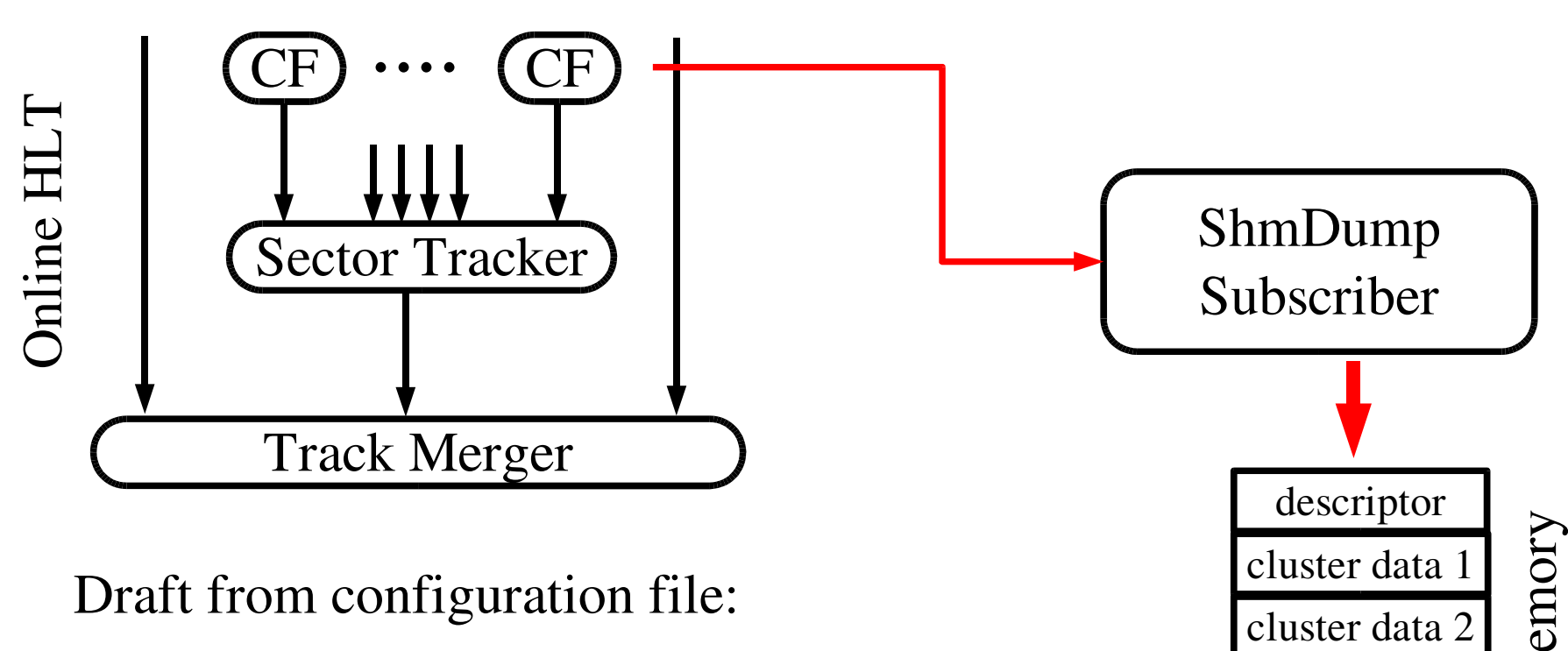

```
<Proc ID="SDSSC" type="snk">
<Parent>ClusterFinder0</Parent>
<Parent>ClusterFinder1</Parent>
<Parent>ClusterFinder2</Parent>
<Parent>ClusterFinder3</Parent>
<Parent>ClusterFinder4</Parent>
<Parent>ClusterFinder5</Parent>
 <Cmd> ...ShmDumpSubscriber </Cmd>
<Node>0</Node>
```
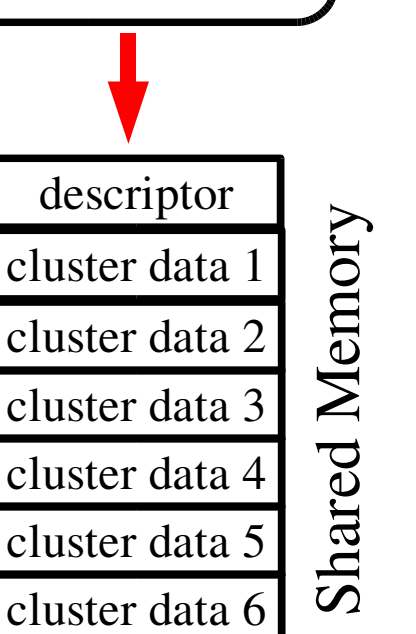

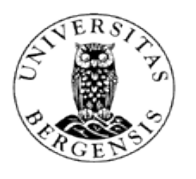

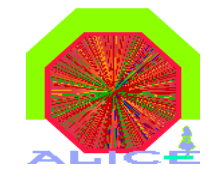

# Connectivity example 2

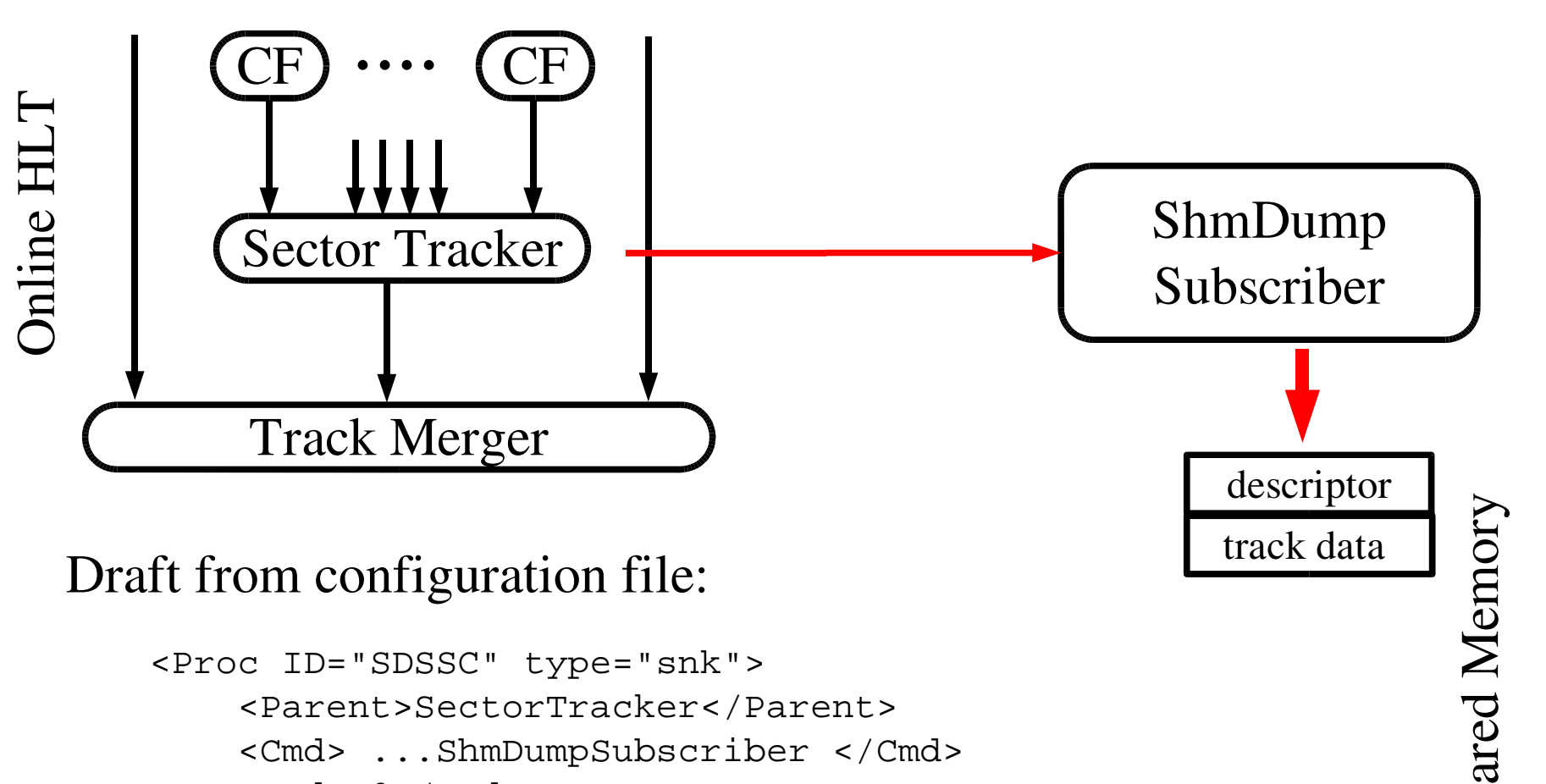

<Node>0</Node>

</Proc>

 $\boldsymbol{\mathcal{S}}$  $\mathbf{l}$ 

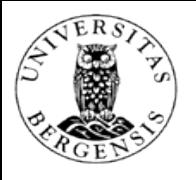

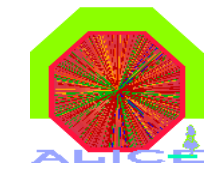

# Connectivity example 3

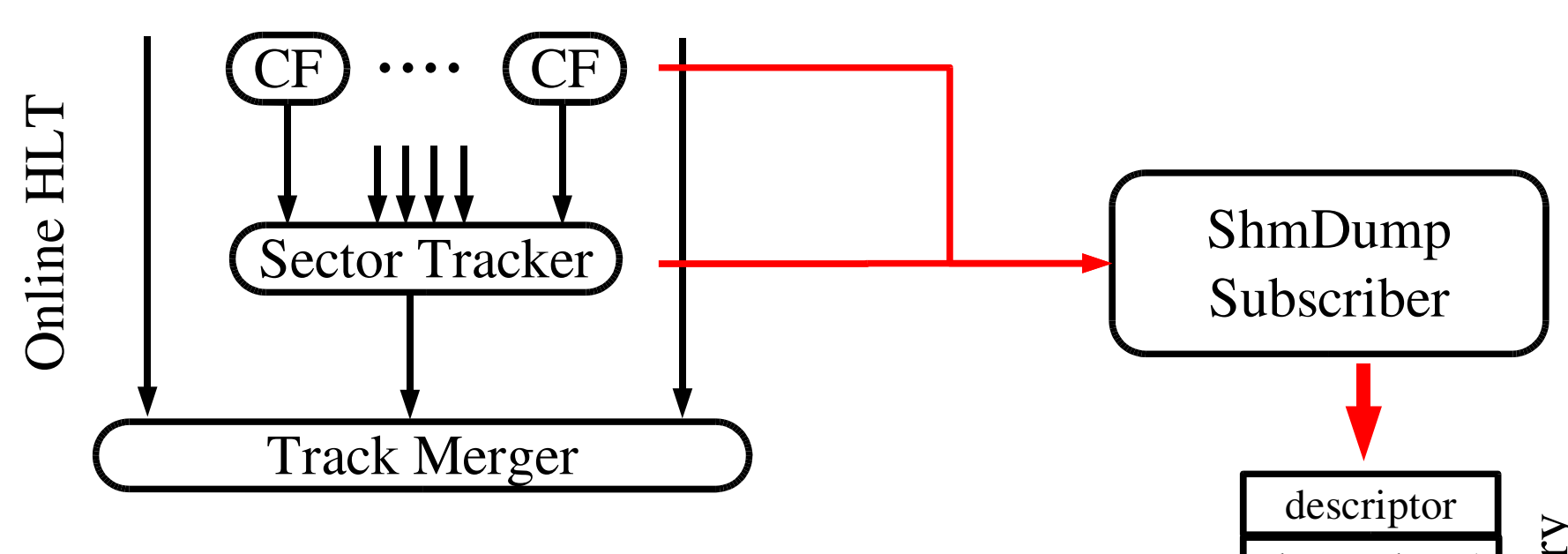

#### Draft from configuration file:

```
<Proc ID="SDSSC" type="snk">
<Parent>ClusterFinder0</Parent>
<Parent>ClusterFinder1</Parent>
<Parent>ClusterFinder2</Parent>
<Parent>ClusterFinder3</Parent>
<Parent>ClusterFinder4</Parent>
<Parent>ClusterFinder5</Parent>
<Parent>SectorTracker</Parent>
<Cmd> ...ShmDumpSubscriber </Cmd>
<Node>0</Node>
```
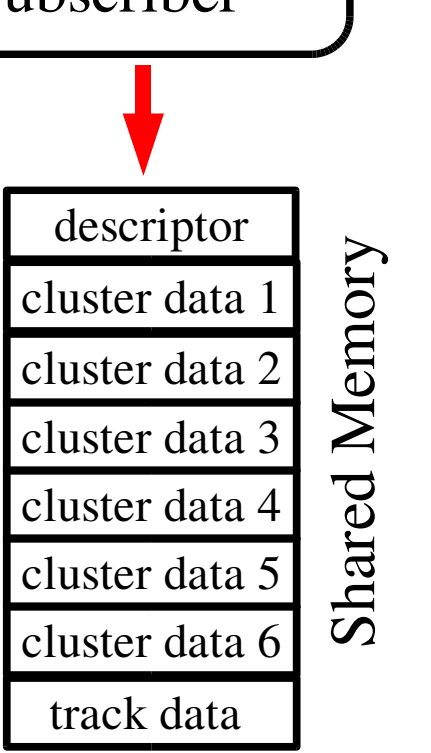

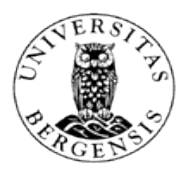

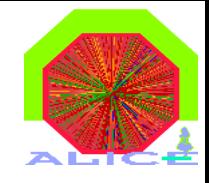

# TCP Port DumpSubscriber

- DumpSubscriber pblishes data whenever a client connects to the provided port
- the client can run on another machine than the HLT cluster
- a webbrowser interface displays the current HLT configuration, the user can choose the components to connect to
- an arbitrary number of DumpSubscribers can be run on the HLT cluster

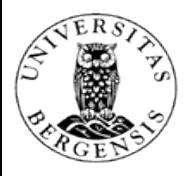

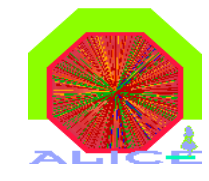

#### Status and outlook

- ready for a TPC Online display
- interface defined
- ShmDumpSubscriber ready
- Extension of Online display to support track and raw data investigation has to be done
- TCP version of the DumpSubscriber on the way
- TPC Monitoring tools